## Samsung Corby

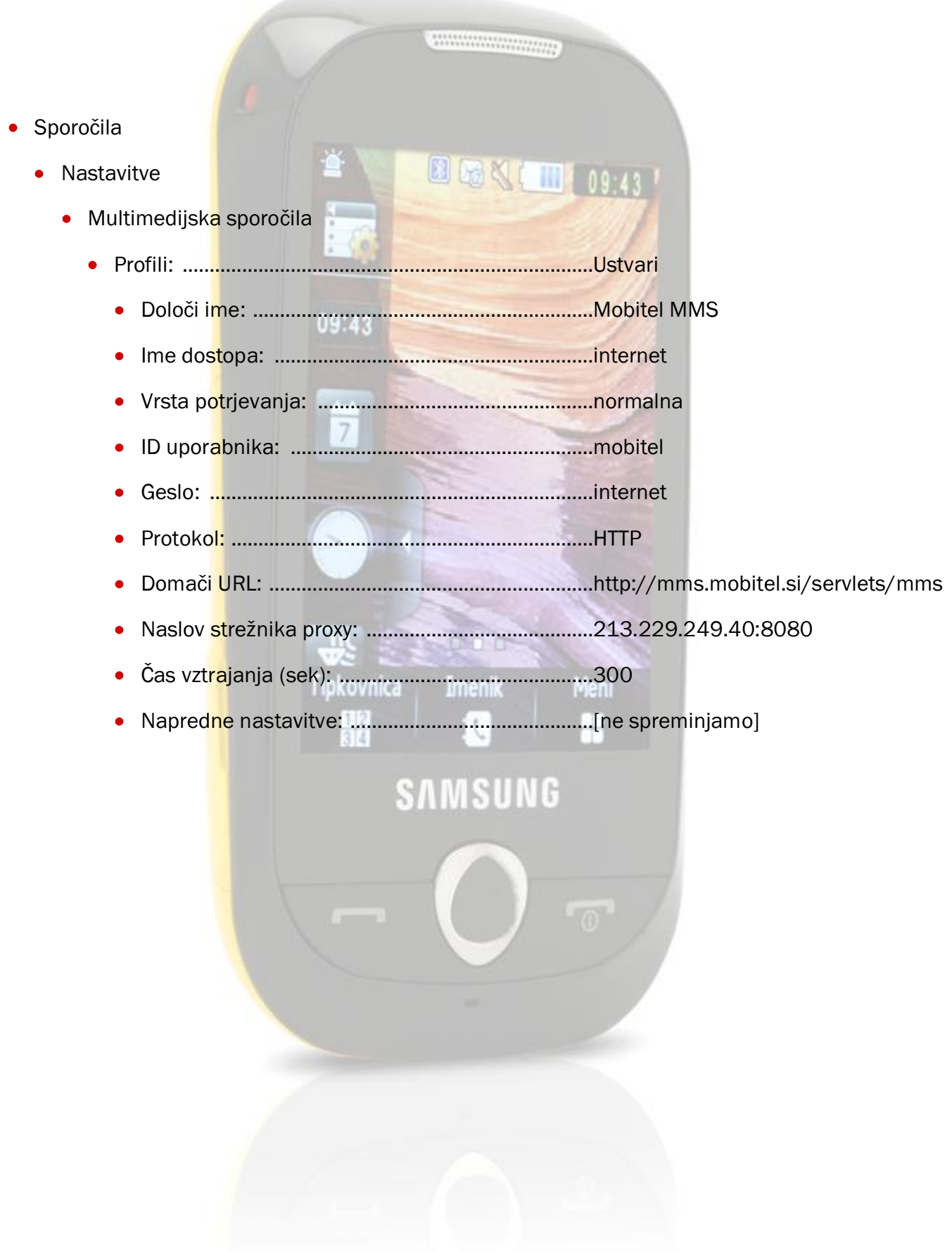